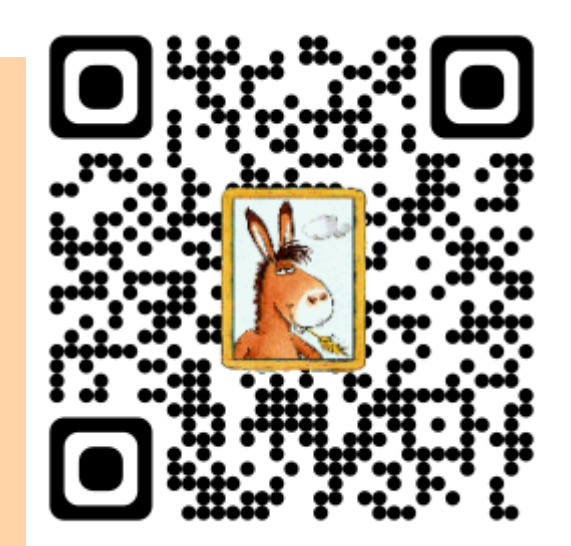

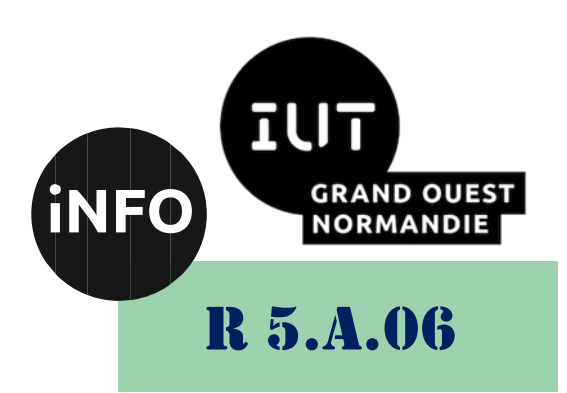

2023 – 2024

# Sensibilisation à la programmation multimédia

TP n° 3 Vidéo

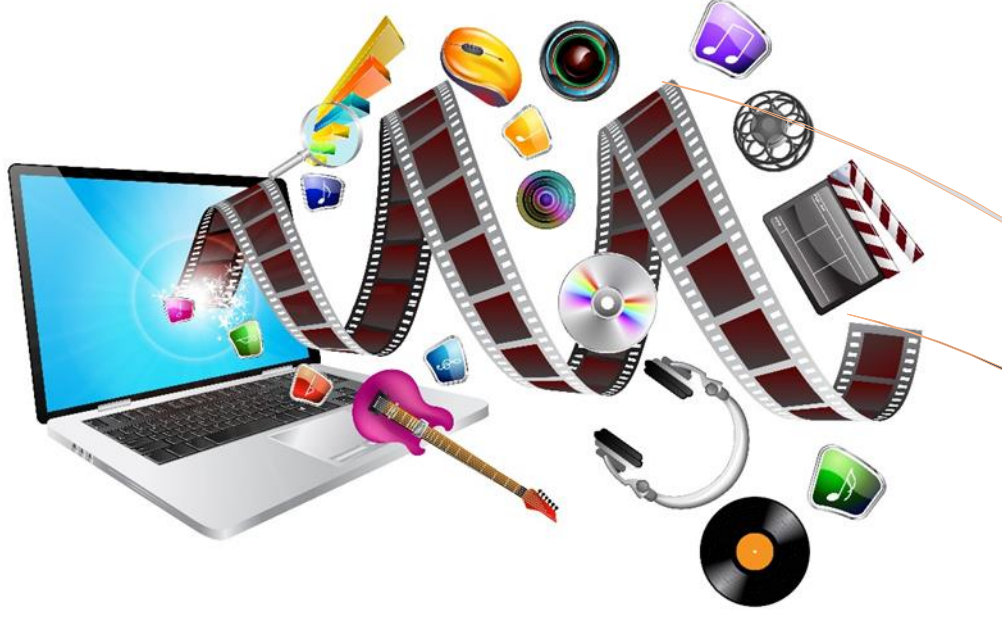

ANNE Jean-François

## *Sensibilisation à la programmation multimédia* Sensibilisation à la programmation multimédia

Le but de ce TP est de se familiariser avec le Sensibilisation à la programmation multimédia.

## *A. Exercices de base en vidéo :*

En utilisant la librairie moviepy.

#### *1°) Exercice 1 :*

Ecrire un programme python qui lit et affiche les caractéristiques d'une vidéo.

#### *2°) Exercice 2 :*

Ecrire un programme python qui extrait l'audio en mp3 d'un fichier vidéo.mp4 fourni.

#### *3°) Exercice 3 :*

Ecrire un programme python qui double la résolution en X et en Y d'un fichier vidéo.mp4 fourni.

#### *4°) Exercice 4 :*

Ecrire un programme python qui transforme la vidéo fournie en niveau de gris.

#### *5°) Exercice 5 :*

Ecrire un programme python qui transforme la vidéo fournie de 16/9 en 4/3.

#### *6°) Exercice 6 :*

Ecrire un programme python qui transforme la vidéo fournie de 4/3 en 16/9.

#### *7°) Exercice 7 :*

Ecrire un programme python qui convertit une vidéo fournie au format DVD en format Bluray.

#### *8°) Exercice 8 :*

Ecrire un programme python qui convertit une vidéo fournie en couleur sépia imitant un vieux film.

#### *9°) Exercice 9 :*

Ecrire un programme python qui insère le fichier de sous titres dans la vidéo fournie. ImageMagic doit être installé !

### *B. Création de textes en vidéo :*

En utilisant le site :

■ *<https://educationdunumerique.fr/moviepy.php>* 

Testez les différents exemples de texte.

## *C. Synthèse :*

Ecrire un programme python qui prend un fichier vidéo, lui ajoute au début une page de présentation de la vidéo, insère les sous-titres à partir d'un fichier de sous-titres au format SRT dans la vidéo, puis ajoute à la fin de la vidéo, un générique de fin. Sauvegarder la vidéo ainsi générée dans un fichier en mp4.

*Sensibilisation à la programmation multimédia*

## *D. Webographie :*

- *<https://www.geeksforgeeks.org/moviepy-applying-color-effect-on-video-clip/>*
- *<https://educationdunumerique.fr/moviepy.php>*
- *<https://www.youtube.com/watch?v=h4rdulAGbbQ>*
- *<https://github.com/Zulko/moviepy/issues/378>*

 $\mathbb{R}^n$